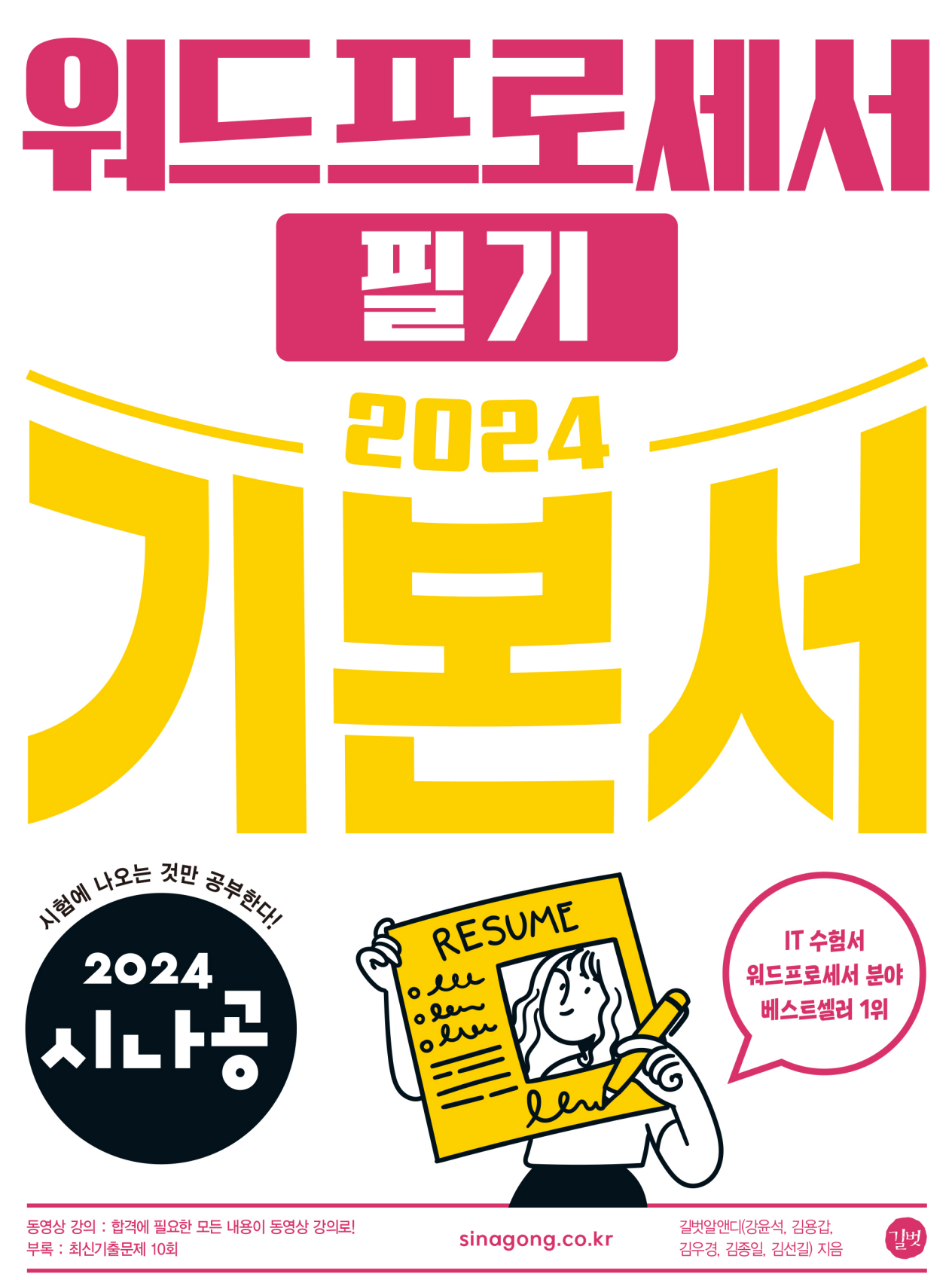

#### 지은이 길벗알앤디

#### 강윤석, 김용갑, 김우경, 김종일, 김선길

IT 서적을 기획하고 집필하는 출판 기획 전문 집단으로, 2003년부터 길벗출판사의 IT 수험서인 <시험에 나오는 것만 공부한다!> 시리즈를 기획부터 집필 및 편집까지 총괄하고 있다.

30여 년간 자격증 취득에 관한 교육, 연구, 집필에 몰두해 온 강윤석 실장을 중심으로 IT 자격증 시험의 분야별 전문가들이 모여 국내 IT 수험서의 수준을 한 단계 높이기 위한 다양한 연구와 집필 활동에 전념하고 있다.

#### $9$  - ALIB 시대 프리스 의미즈

The Written Examination for Word Processor

초판 발행·2023년 8월 14일

발행인·이종원 발행처·(주)도서출판 길벗 출판사 등록일·1990년 12월 24일 주소·서울시 마포구 월드컵로 10길 56(서교동) 주문 전화·02)332-0931 팩스·02)323-0586 홈페이지·www.gilbut.co.kr 이메일·gilbut@gilbut.co.kr

기획 및 책임 편집·강윤석(kys@gilbut.co.kr), 김미정(kongkong@gilbut.co.kr), 임은정, 정혜린(sunriin@gilbut.co.kr) 디자인·강은경, 윤석남 제작·이준호, 손일순, 이진혁, 김우식 마케팅·김학흥, 박민주 영업관리·김명자 독자지원·윤정아, 최희창

편집진행 및 교정·길벗알앤디(강윤석ㆍ김용갑ㆍ김우경ㆍ김종일ㆍ김선길) 일러스트·윤석남 전산편집·예다움 CTP 출력 및 인쇄·정민 제본·정민

ⓒ 길벗알앤디, 2023

•이 책은 저작권법에 따라 보호받는 저작물이므로 무단전재와 무단복제를 금합니다. 이 책의 전부 또는 일부를 이용하려면 반드시 사전에 저작권자와 (주)도서출판 길벗의 서면 동의를 받아야 합니다.

•잘못된 책은 구입한 서점에서 바꿔 드립니다.

ISBN 979-11-407-0589-4 13000 (길벗 도서번호 030905)

가격 20,000원

#### 독자의 1초까지 아껴주는 길벗출판사

(주)도서출판 길벗 | IT교육서, IT단행본, 경제경영서, 어학&실용서, 인문교양서, 자녀교육서 www.gilbut.co.kr 길벗스쿨 | 국어학습, 수학학습, 어린이교양, 주니어 어학학습, 학습단행본 www.gilbutschool.co.kr

인스타그램•@study\_with\_sinagong

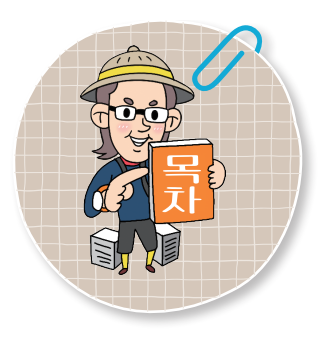

**∗각 섹션은 출제 빈도에 따라 <mark>△</mark>, B, C, ■로 등급이 분류되어 있습니** 다. 공부할 시간이 없는 분들은 출제 빈도가 높은 순서대로 공부하세요.

#### 출제 빈도

- ▲ 매 시험마다 꼭 나오는 부분
- 두 번 시험 보면 한 번은 꼭 나오는 부분
- **C** 세 번 시험 보면 한 번은 꼭 나오는 부분
- 네 번 시험 보면 한 번은 꼭 나오는 부분

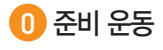

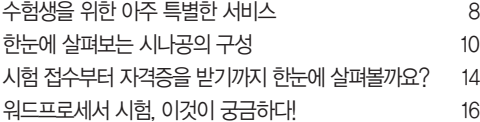

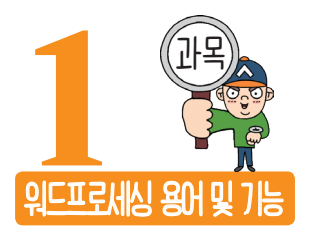

#### $\bigcap$  워드프로세서 일반

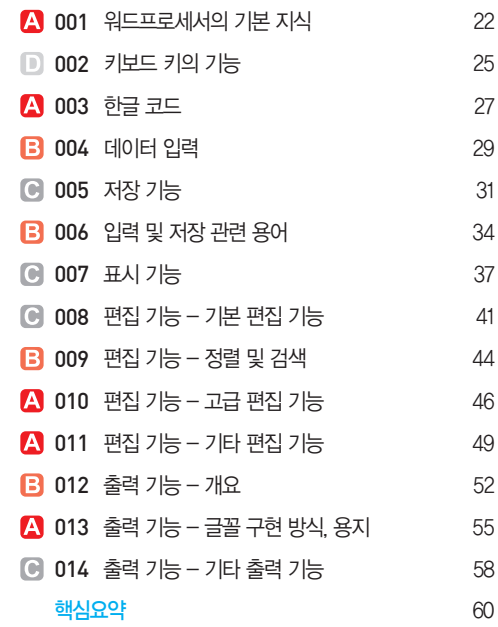

#### $2$  전자출판

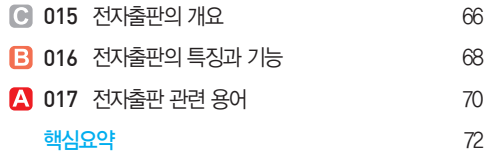

#### $\overline{\textbf{3}}$  문서 작성하기

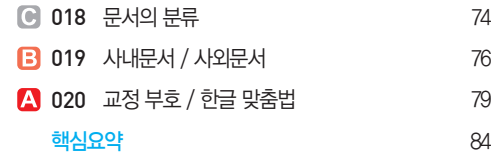

#### 4 문서 관리하기

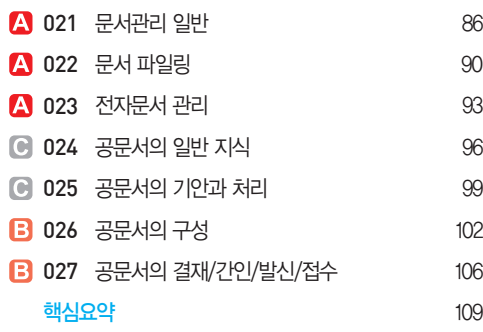

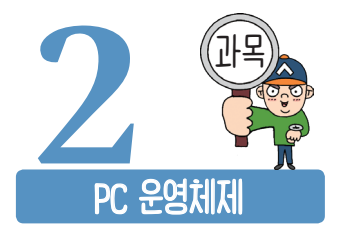

### 한글 Windows 10의 기초

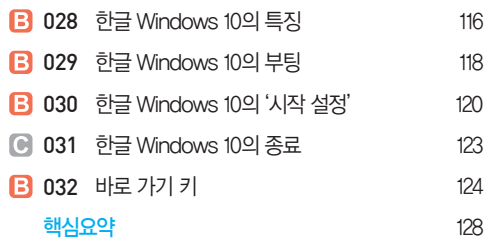

#### 한글 Windows 10의 사용법

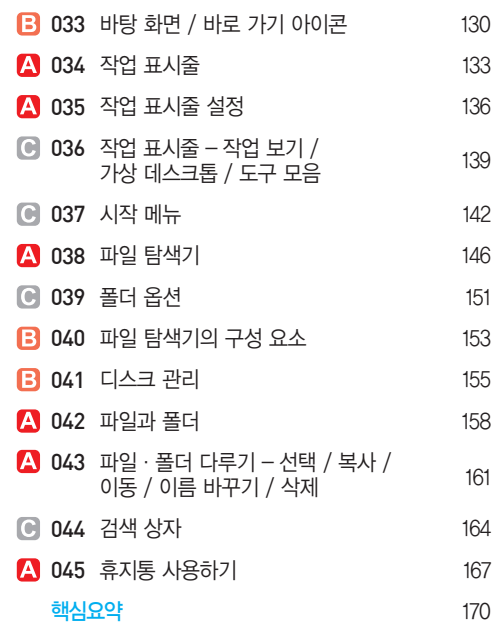

#### 한글 Windows 10의 고급 사용법

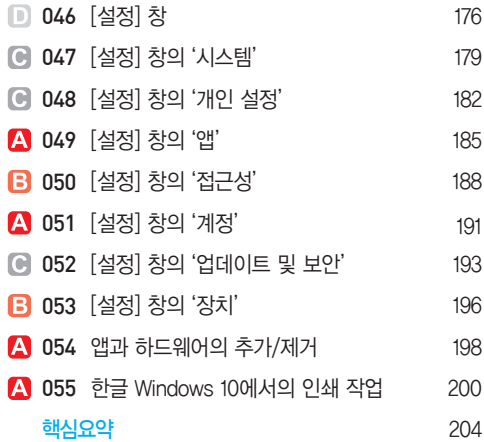

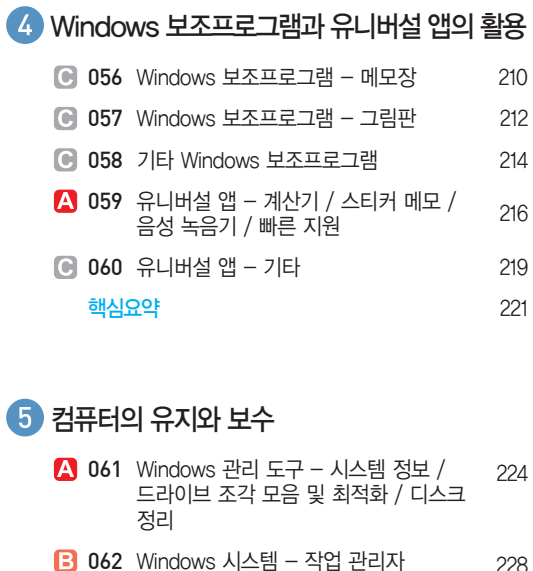

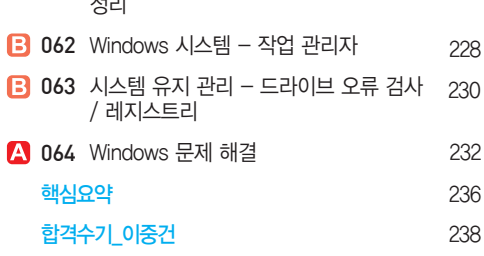

#### 6 네트워크 관리

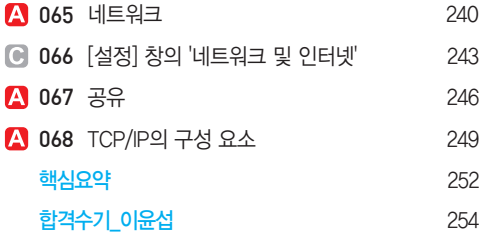

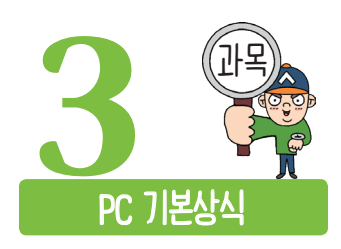

#### 컴퓨터 시스템의 개요

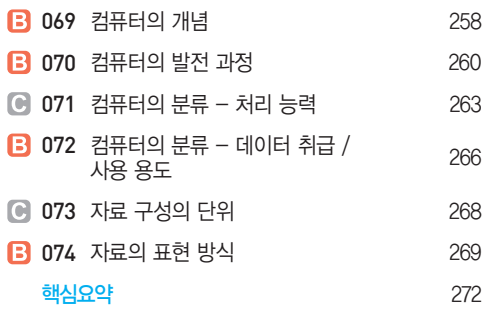

#### 컴퓨터 시스템

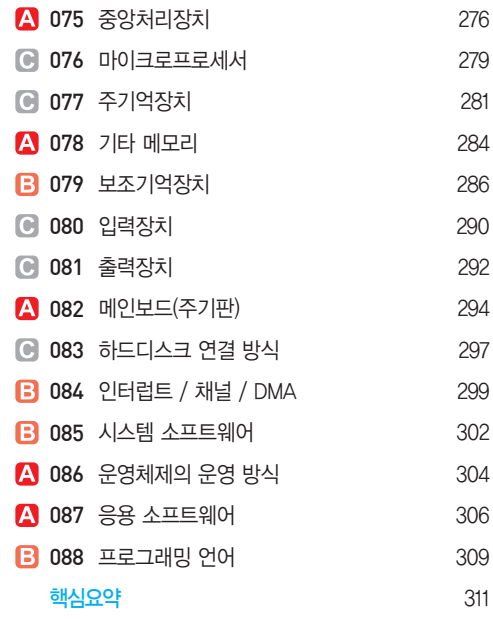

#### PC의 유지보수

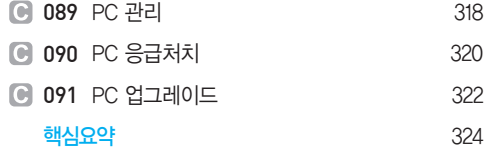

### $\Omega$  멀티미디어 활용

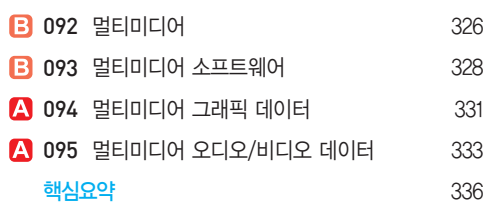

**C** 096 정보통신의 이해 340 **C** 097 통신망의 종류 342 **C** 098 망의 연결 회선 344 **B** 099 인터넷의 주소 체계 346 100 프로토콜 348 **C** 101 인터넷 서비스 351 4 102 웹 프로그래밍 언어 353 4 103 웹 브라우저 / 검색 엔진 356 <mark>핵심요약</mark> 359

**C** 104 정보 사회 364 4 105 바이러스와 백신 366 4 106 정보 보안 개요<br>369 A 107 정보 보안 기법 373 <u>핵심요약 377</u> 합격수기\_김은진 380

 $\overline{\mathbf{5}}$  정보통신과 인터넷

정보 사회와 보안

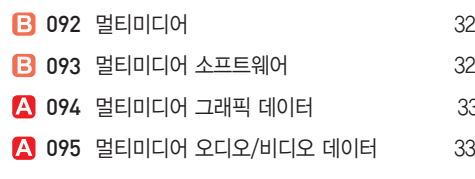

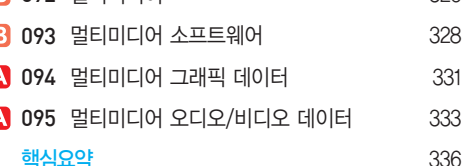

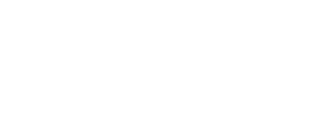

## **394** 110 개인정보 관리 2004 **A** 111 전자우편 296 112 아웃룩(Outlook)의 활용 398

## 찾아보기 403

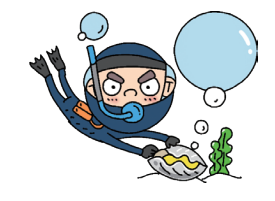

# **7** ICT 신기술 활용

전자우편 및 개인정보 관리

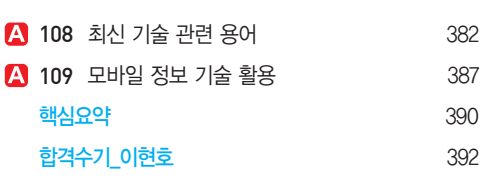

핵심요약 401

#### 이 책은 IT 자격증 전문가와 수험생이 함께 만든 책입니다.

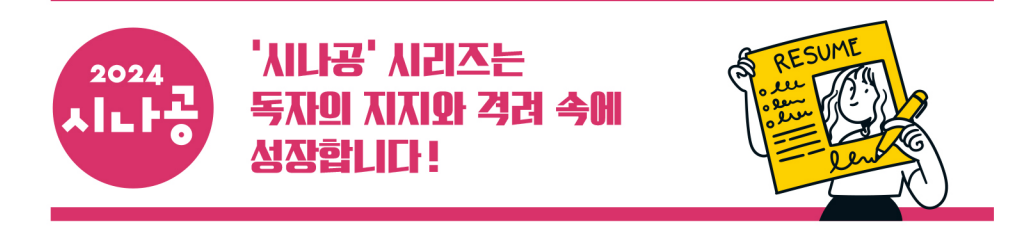

최근에 나오는 교재들을 보면 다들 짧은 시간에 자격증을 취득할 수 있다고 말하는데, 막상 책을 펴보면 그렇지 않은 경우가 많습니다. 하지만 시나공은 시험에 나오는 것만 추려서 인지 짧은 시간에 시험을 준비할 수 있더군요. 최소 시간 투자로 최대 효과(자격증)라는 좋은 결실을 얻으려는 사람들에게는 시나공이 딱 입니다. YES24 blu \*\*\*

내용에 군더더기 없이 정말 요점만 딱 정리가 되어 있어요. 그리고 '전문가의 조언'은 꼭 누가 옆에서 가르쳐 주는 것 같이 아주 쉽게 잘되어 있고요, A, B, C, D 등급으로 나뉘어져 있는 단원들은 정말 시간이 없는 사람에게 요긴합니다. 집에서 혼자 공부하 시는 분들 이 책이 '딱'입니다. 정말 적극 추천해 드려요. | 인터파크 김진호 |

출제 비율에 따른 철저한 분석, 각 패턴에 대한 연습, 그리고 처음으로 워드프로세서 시험을 준비하는 사람들을 위한 상세하고 친절한 안내까지, 한마디로 이 책은 워드프로세서 시험에 관한 한 바이블이라고 할 만하다. | 반디북 이종태 |

시험에 나오는 것만 공부한다! 처음엔 정말? 근데 공부하면서, 도움이 필요해 출판사 게시판이나 전화를 하면서 정말 괜찮은 교재라는 생각이 많이 들었습니다. 누군가가 옆에서 도와주는 느낌이 들어요. 정말 학습하기 편하더군요. 다들 합격하세요  $* \wedge \wedge *$ | 영풍문고 김나연 |

정말 최고라고 밖에 말을 못 하겠네요! 꼼꼼한 정리는 독학으로 워드 필기를 공부하고 있는 저에겐 정말 딱 맞는 책이 아닐 수 없습니다. 시험에 대한 정보도 자세하고, 전문가의 조언은 좀더 편하고 쉽게 공부할 수 있게 도와줍니다. 그리고 용어 풀이는 너무 쉽게 이해가 잘됩니다. | 알라딘 루루루루공주|

처음에는 무엇부터 준비해야 될지 몰라 전문가의 조언대로 공부를 시작했습니다. 그렇게 공부하다 보니 나름대로 뭘 어떻게 해야 할 지 감이 잡히더군요. 나이가 나이니 만큼 가끔 이해하라고 설명을 더 달아놓은 부분이 이해가 안될 때도 있었는데. 시나공 홈페이지 에 질문을 하니 조목조목 조리있게 설명을 잘 해주더군요. 정말 부담없이 공부했습니다.  $YES24 kh***$ 

sinagong.co.kr

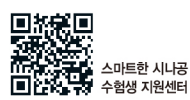

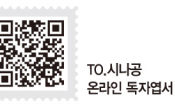

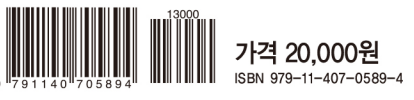

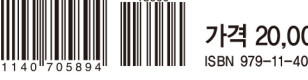